E. Beder. Kleine Notizen zur mikrophobographischen Aufnahme etc. 499

ganz im Sinne der oben entwickelten Theorie. Nähere Angaben darüber, wie ich diese Zahlen erhalten habe, werde ich im Herbst machen in einer ausführlichen Arbeit, worin ich auch noch meine Ergebnisse mit anderen Stoffen als Harnstoff mitteileu werde. Hier will ich nur noch bemerken, daß die angegebenen Löslichkeiten von Würfel und Oktaeder absolut genommen nicht auf die dritte Dezimale genau sind, wohl aber relativ zueinander. Das heißt also L\y—Lo ist bestimmt worden bis auf die dritte Dezimale. Auf Lw—Lo kommt es aber ja nur an.

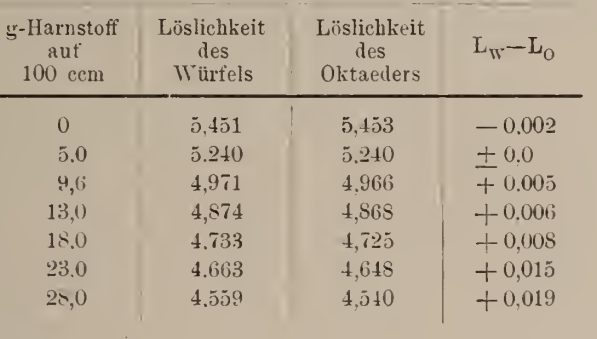

Temperatur  $= 25^{\circ}$ .

#### Kleine Notizen zur mikrophotographischen Aufnahme von Dünnschliffen.

#### Von Robert Beder in Zürich.

Im Centralblatt für Mineralogie erschien im Jahre <sup>1</sup> 903 eine Arbeit von Fr. Heineck über: "Die mikrophotographische Aufnahme von Dünnschliffen" (p. <sup>628</sup> —635), die dem Photographen und Geologen gewiß gute Dienste leisten wird. Vorliegende Be obachtungen und Bemerkungen mögen sich jener Abhandlung zur weiteren Ausführung und Ergänzung anschließen<sup>1</sup>.

Vorerst einige Bemerkungen über die Art der Einstellung des Bildes anf der Mattscheibe und die Wahl der Vergrößerungssysteme. Statt mit der völlig ausgezogenen Camera zn arbeiten, wie Fr. Heixeck angibt, kann man auch zuerst den Balg ganz zu sammenschieben. Durch langsames Ausziehen desselben und gleichzeitiges Senken des Mikroskoptubus sucht mau das Bild auf der Mattscheide zu vergrößern und gleichzeitig scharf eingestellt zu erhalten. Der Cameraauszug ist wegen der geringer werdenden

<sup>&</sup>lt;sup>1</sup> Weitere Aufschlüsse über Mikrophotographie finden sich in dem vorzüglichen Werke von Dr. C. KAISERLING, Lehrbuch der Mikrophotographie, Berlin. Gustav Schmidt. 1903.

### 500 R. Beder. Kleine Notizen

Stabilität des Apparates nicht zu groß zu wählen (40—<sup>50</sup> cm genügen) und ist es vorzuziehen, eher ein stärkeres Objektiv an zuwenden und die Operation zu wiederholen. Genügt die Ver größerung auch dann noch nicht , so greift man wieder zum schwächeren Objektiv und schaltet ein Okular ein und zwar sind die stärker vergrößernden Systeme den schwächeren vorzuziehen. Sie geben auch bei geringerem Cameraauszug ein großes Gesichtsfeld und haben hauptsächlich geringere Bildwölbung, die sich im Bildausschnitt auf der Platte (im allgemeinen  $9 \times 12$  cm) durch größere Randschärfe geltend macht. Mit kleinem Cameraauszug und Anwendung eines Okulars und schwachem Objektiv ist die Schärfe der Zeichnung auf das ganze Objekt gleichmäßig verteilt, während bei langem Cameraauszug und alleiniger Verwendung stärkerer Objektive, das Bild nur bestimmte, in der Bildebene liegende Details scharf wiedergibt und die übrigen Partien ziemlich verwischt erscheinen. Beide Arten der Projektion bieten ihre Vorteile und wird es deshalb nur von dem zu photographierenden Gegenstand abhängen, welche man von ihnen wählen wird. Die Stärke der Vergrößerung ist ein sehr wichtiger Punkt und sollte mit größter Sorgfalt ausprobiert werden, nimmt man sie zu gering, so gibt das Bild die gewünschten Details nicht, wählt man sie andererseits zu groß, so wird dagegen an Bildschärfe und Uebersichtlichkeit eingebüßt. Ferner kommt bei starken Ver größerungen noch der Übelstand zur Geltung, daß man sehr lange exponieren muß, wodurch das Risiko zu einer Erschütterung der ganzen Apparatur natürlich erheblich vergrößert wird <sup>1</sup>. Durch – Verstärkung der Lichtquelle kann man natürlich die Expositionszeit erheblich verkürzen, jedoch muß man sich namentlich bei Aufnahmen von Achsenbildern im konvergenten Lichte vor einer zu starken Erwärmung des Präparates hüten. Auch Mineralien, die leicht Wasser abgeben (Gips z. B.) sind möglichst vor Wärmezufuhr zu schützen. Aufnahmen dieser Art werden daher oft besser mit geringem Cameraauszug und kürzerer Expositionszeit aufge nommen und die Bilder nachher mit einer Reisecamera oder einem Vergrößerungsapparat auf das gewünschte Format vergrößert. Die Platte bedarf dann nachträglich meist einer geringen Verstärkung.

Enthält das Präparat keine farbigen Objekte oder handelt es sich lediglich um photographische Wiedergabe von Formen und Umrissen (Strukturen, Fossilien etc.), so sind gewöhnliche, nicht orthochromatische Platten ausreichend. Auf hohe Empfindlichkeit kommt es nicht an, die weniger empfindlichen Platten zeigen meist größere Modulationsfähigkeit, neigen weniger zu Schleierbildung

<sup>1</sup> So wurden z. B. dem Verfasser schon manche Aufnahmen verdorben durch Lastautomobile, die während der Expositionszeit in der Nähe des Hauses vorbeifuhren.

#### zur mikrophotographischen Aufnahme von Dünnschliffen. 501

und haben eine größere Feinheit im Korn <sup>1</sup> . Daß man hei den meisten Aufnahmen gut tut, ein Mittel gegen Lichthofbildung oder dann spezielle Plattensorten anzuwenden, hat schon Fr. Heixeck seinerzeit hingewiesen. Bei Aufnahme von farbigen Mineral- oder Oesteinspräparaten und namentlich solchen zwischen gekreuzten Nicols sind farbenempfindliche Platten eine unumgängliche Notwendigkeit, wenn man Anspruch auf richtige Wiedergabe der verschiedenen Tonwerte legt. Im Handel existieren eine Anzahl guter orthochromatischer Platten, die besten Resultate liefern jedoch die Platten, die man sich durch Baden einer gewöhnlichen, schleierfreiarbeitenden, nicht orthochromatischen Platte in einer geeigneten Lösung selbst herstellt. Am vorteilhaftesten ist für diesen Zweck das Pinachrom <sup>2</sup> . Die Platten werden hierauf an einem dunklen Ort, am besten in einem, für diese Zwecke speziell hergestellten Trockenschrank gut getrocknet und innerhalb einiger Tage ver braucht. Die Platten zeigen neben einer Empfindlichkeit für gelbe und grüne Strahlen auch eine solche für rote, wodurch die so häufigen, rotbraunen und braunen Töne der Gesteinpräparate in ihren richtigen Ton werten wiedergegeben werden , und nicht als schwarze, unqualifizierbare Flecken auf dem Bilde erscheinen. Das Selbstsensibilisieren der Platten erfordert natürlich etwas mehr Zeit, jedoch ist man dann sicher, wirklich orthochromatisches Material zu haben und lohnt sich die Bemühung durch die guten Resultate. Das Sensibilisieren, sowie das Einlegen der Platten in die Kassetten, das Herausnehmen derselben und Entwickeln soll bei möglichst schwacher Dunkelkammerbeleuchtung geschehen.

Die Anwendung einer Gelbscheibe ist nur bei Aufnahmen im Tageslicht oder mit dem elektrischen Lichtbogen notwendig; arbeitet man mit Auerbrennern, so ist eine solche nur bei Präparaten mit viel blauen Tönen erforderlich.

Die achromatischen Objektive, mit denen ja der Gesteinsmikroskopiker meistens arbeitet, sind nur für die auf das Auge wirksamsten Strahlen , den gelben und grünen korrigiert. Die blauen und roten Strahlen vereinigen sich zu einem Bilde, das hinter, resp. vor jener Bildebene liegt. Die Dicke des Dünnschliffes und die damit verbundene Unschärfe bei der Einstellung auf der Platte läßt diesen Mangel weniger hervortreten. Wollte man ihn jedoch auch noch eliminieren, so müßte man die roten und blauen Strahlen durch ein geeignetes grünes und orangerotes Filter zu rückhalten.

<sup>1</sup> Sehr gute Resultate wurden mit den Platten für Zeitaufnahmen von Ernst Lomberg erhalten.

<sup>&</sup>lt;sup>2</sup> Zu beziehen durch die Farbwerke vorm. Meister. Lucius und Brüning in Höchst a. M. Die Firma liefert auch Farbstoffe zur Herstellung der verschiedensten Arten von Lichtfiltern.

## 502 B. Beder, Kleine Notizen

Viel Mühe und Zeit wird bei mikrophotographischen Arbeiten erspart, wenn man sich ein kleines Heft anlegt, in welchem in übersichtlicher Weise die wichtigsten Momente bei der Aufnahme eingetragen werden, wie z. B. Lichtquelle, Objektive, Okulare, Blende, Stellung der Nicols, Cameraauszug, Vergrößerung, Natur des Dünnschliffes und Expositionszeit. Man kann dann später seine notierten Erfahrungen auf die eine oder andere Art in eine übersichtliche Tabelle zusammenfassen, die man bei weiteren Arbeiten mit Vorteil verwenden kann.

Bei photographischen Aufnahmen von Objekten, speziell von solchen zwischen gekreuzten Nicols empfindet der Gesteinsmikroskopiker häufig das Fehlen eines "Fadenkreuzes". Zu einem Bilde, in welchem die Tonwerte des Dünnschliffes mit Sorgfalt wiedergegeben sind, gehört aber auch ein "Fadenkreuz", da ja die Intensitäten der einzelnen Mineralien im analysierten Lichte abhängig sind von ihrer Lage zu den Nicolhauptschnitten. Man kann wohl bei der Aufnahme mit einem Huvgens'scheu Okular, in welchem sich ein Fadenkreuz befindet, eine Projektion des selben auf der Platte erhalten, jedoch wird das Bild selten ge nügend scharf und ein jeweiliges Einstellen des Oculars ist eine mühsame Arbeit.

Man kann sich deshalb damit behelfen, auf zeichnerischem Wege mit Reißfeder und Tusche das "Fadenkreuz" in die Photographie einzutragen, indem man sich dabei an eine einfache Bleistiftsskizze hält, die man von dem Präparat unter dem Mikroskop entworfen hat, und in welcher die Lage der beiden senkrecht zu einanderstehenden Faden in bezug auf die entsprechenden Punkte im Dünnschliff möglichst genau eingetragen ist. Man kann sich nicht immer darauf verlassen, daß die Kanten der photographischen Platte zu den "Nicolhauptschnitten" vollkommen parallel verlaufen, weshalb eine Kontrolle an Hand einer einfachen Zeichnung zu wesentlich größerer Genauigkeit beiträgt. — Ist die Mikrophotographie in ihren Tönen etwas dunkel, so ist für das Auge ein weißes "Fadenkreuz" einem schwarzen vorzuziehen. Ein solches erhält man, wenn man die zwei entsprechenden Linien direkt auf das Negativ einzeichnet und zwar an Hand der erwähnten Skizze, jedoch ist bei einem plötzlichen Versagen der Reißfeder meist auch die Platte verdorben. Man kann auch zwischen Negativ und licht empfindliches Papier eine Gelatinefolie legen , auf welche das "Fadenkreuz" eingezeichnet ist, die Bilder verlieren jedoch immer etwas an Schärfe.

Zum Kopieren von Negativen verwendet man gewöhnlich Celloidin- oder Aristopapier, oft aber geben sie für Mikrophotographien nicht ganz befriedigende Resultate. Wenn es sich aber darum handelt, von einem guten Negativ auch ein tadelloses Positiv zu erhalten, so sollte man keine Mühe scheuen, auch in diesem

## zur mikrophotographischen Aufnahme von Dünnschliffen. 503

Punkte nur das Beste zu leisten 1 . Von allen photographischen Kopierverfahren gibt wohl keines die feinsten Nuancen in den Lichtpartien gleichzeitig neben der Detailzeichnung in den dunkelsten Stellen, so schön und harmonisch wieder, wie der Kohledruck oder das Pigmentverfahren <sup>2</sup> . Als weiterer Vorteil dieses Verfahrens muß die unbegrenzte Haltbarkeit der Kohlebilder hervorgehoben werden. Am besten hält man sich an Papier von dunkler Farbe und an ein feines, glattes, einfaches Übertragspapier. Man er hält so Mikrophotographien, die nicht nur wissenschaftlichen Wert haben, sondern auch auf das Auge einen angenehmen Eindruck machen.

Zum Schlüsse möge noch auf eine Anwendung der Mikrophotographie aufmerksam gemacht werden. Sehr häutig gibt das mikrophotographische Bild nicht alle die gewünschten Details wieder, sei es daß die Schuld an dem Mißerfolge an den Objektiven und Präparaten liegt oder auch am Photographen selbst zu suchen sei. Mit den verunglückten Negativen läßt sich aber manchmal doch noch etwas anfangen, indem man sich von ihnen zuerst eine Kopie auf "blausaures Eisenpapier" herstellt. Dieses lichtemptindliehe Papier ist käuflich im Handel zu haben, jedoch kann man es sich ohne alle Schwierigkeiten auch selbst bereiten. Dieser Weg ist vorzuziehen, wenn man sicher sein will, immer frisches Papier zu haben. Das kopierte Bild wird nur mit Wasser während etwa 10 Minuten ausgewaschen und dann getrocknet. Auf diese blaugefärbte Photographie zeichnet man nun mit Hilfe einer Zeichenfeder und guter, nnverwaschbarer Tusche zuerst die großen Umrisse der wichtigsten Bestandteile des Präparates (Mineralien, Fossilien) so sorgfältig als möglich nach, worauf man zur Eintragung der Details übergeht, während man gleichzeitig den Dünnschliff unter dem Mikroskop zur Kontrolle und zur Ergänzung heranzieht. Man kann auch die wichtigsten Partieu mit ganz schwarzer Tusche zeichnen und die nebensächlicheren nur durch verdünnte Farbe angebeu.

Das gut getrocknete Bild wir dann auf etwa <sup>1</sup> 0 Minuten in eine konzentrierte Lösung von Kalinmoxalat gebracht, worauf schon nach dem Eintauchen die blaue Farbe der Kopie verschwindet und die Tuschzeichnung auf dem Papier allein zurückbleibt. Das Bild wird hierauf gründlich ausgewaschen und getrocknet. Solche Skizzen sind oft recht hübsch und geben von einem Dünnschliff oft eine viel bessere Idee als eine Photographie.

<sup>&</sup>lt;sup>1</sup> Z. B. für Demonstrationen oder zur Erläuterung der mikroskopischen Struktur nnd des Mineralbestandes eines Gesteines, wobei die Photographie in der Sammlung neben das betreffende Handstück zu liegen käme.

<sup>&</sup>lt;sup>2</sup> VOGEL-HANNEKE. Das Pigmentverfahren (Kohledruck). Berlin. Gustav Schmidt. 5. Auflage.

# **ZOBODAT - www.zobodat.at**

Zoologisch-Botanische Datenbank/Zoological-Botanical Database

Digitale Literatur/Digital Literature

[Zeitschrift/Journal:](https://www.zobodat.at/publikation_series.php?id=20898) Centralblatt für Mineralogie, Geologie und **Paläontologie** 

Jahr/Year: 1910

Band/Volume: [1910](https://www.zobodat.at/publikation_volumes.php?id=59535)

Autor(en)/Author(s): Beder Robert

Artikel/Article: Kleine Notizen zur [mikrophotographischen](https://www.zobodat.at/publikation_articles.php?id=410187) Aufnahme von Dünnschliffen. 499-503